# Mathematik II für Biologen Die Bootstrap-Methode

Stefan Keppeler

2. Juli 2010

<span id="page-0-0"></span>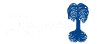

Stefan Keppeler [Die Bootstrap-Methode](#page-15-0)

#### Vertrauensintervall für den Erwartungswert

Vertauensintervalle für andere Größen

#### [Bootstrap](#page-4-0)

[Begriff](#page-4-0) [Idee](#page-5-0) Was heißt "ähnlich"? Praktische Durchführung

## [Beispiele](#page-8-0)

Illustration: Erwartungswert für Beispiel Waage [Anwendung: Korrelation](#page-13-0)

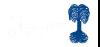

- ► Stichprobe  $x_1, \ldots, x_n$  ( $\sim 10$  Werte)
- Annahme: Realisierung von  $X_1, \ldots, X_n$  iid
- $\blacktriangleright$  Mittelwert  $\overline{x} = \frac{1}{n}$  $\frac{1}{n}(x_1+\ldots+x_n)$
- $\blacktriangleright$  Genauigkeit / Fehler?
- ► Bestimme z.B. das  $95\%$ -Vertrauensintervall für den Erwartungswert
- ► Im Sinne eines t- oder z-Tests:

<span id="page-2-0"></span>
$$
\left[\overline{x} - 2\tfrac{s}{\sqrt{n}}, \ \overline{x} + 2\tfrac{s}{\sqrt{n}}\right]
$$

wobei  $s^2 = \frac{1}{n-1}$  $\frac{1}{n-1}\sum_{j=1}^n (x_j - \overline{x})^2$  (empirische Varianz) genauer: z-Test:  $2 \mapsto 1,96$ t-Test:  $2 \mapsto 2, 57..2, 23..1, 98$  (für  $5..10..100$  FHGe)

Also bestimmbar aus Mittelwert und empirischer Varianz!

Wie für andere Größen? ...z.B. für den Median?

- ◮ vielleicht Vertrauensintervall aus Vorzeichen- oder Wilcoxon-Test
- $\triangleright$  Ohne Faustregeln (falls n nicht groß genug) muss man Test evt. für viele Nullhypothesen wiederholen.

## Und für noch andere Größen?

...z.B. für einen Korrelationskoeffizienten?

- ► Wie ist der unter einer bestimmten Nullhypothese verteilt?
- $\blacktriangleright$  Wird schnell schwierig...

<span id="page-3-0"></span>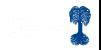

**[Begriff](#page-4-0)** [Idee](#page-5-0) Was heißt "ähnlich"? Praktische Durchführung

**bootstrap**, wörtlich: Stiefelschlaufe/-riemen engl. Wendung: to pull oneself up by one's bootstrap deutsch: sich an den eigenen Haaren / am eigenen Schopf aus dem Sumpf ziehen

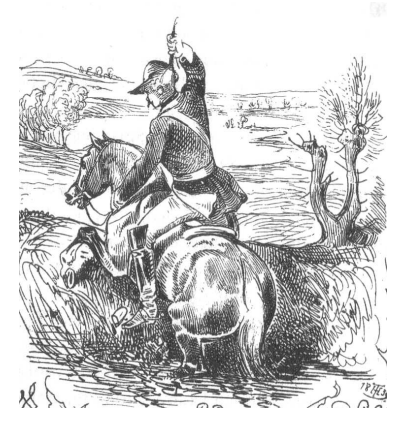

Theodor Hosemann (1807-1875)

<span id="page-4-0"></span>Münchhausen erzählt: Bei der Verfolgung eines Hasen wollte ich mit meinem Pferd über einen Morast setzen. Mitten im Sprung musste ich erkennen, dass der Morast viel breiter war, als ich anfänglich eingeschätzt hatte. Schwebend in der Luft wendete ich daher wieder um, wo ich hergekommen war, um einen größeren Anlauf zu nehmen. Gleichwohl sprang ich zum zweiten Mal noch zu kurz und fiel nicht weit vom anderen Ufer bis an den Hals in den Morast. Hier hätte ich unfehlbar umkommen müssen, wenn nicht die Stärke meines Armes mich an meinem eigenen Haarzopf, samt dem Pferd, welches ich fest zwischen meine Knie schloss, wieder herausgezogen h¨atte.

Idee des Bootstrap:

- ► erzeuge künstlich viele "ähnliche" Stichproben
- ► berechne gewünschte Größe für diese, und bestimme Mittelwert und empirische Varianz  $s^2$  der Werte<sup>\*</sup>
- $\triangleright$  95%-Vertrauensintervall wieder als  $\pm$ 2s-Intervall um den Mittelwert (ohne  $\sqrt{n}$ !)

## Fragen:

- $\blacktriangleright$  Was heißt "ähnlich"?
- ► Wie erzeugt man die Daten?

<span id="page-5-0"></span>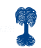

<sup>∗</sup> oder besser: Bestimme VI gleich aus Histogramm der Bootstrap-Daten

Vertrauensintervall für den Erwartungswert Vertauensintervalle für andere Größen **[Bootstrap](#page-4-0)** [Beispiele](#page-8-0) [Begriff](#page-4-0) [Idee](#page-5-0) Was heißt "ähnlich"? Praktische Durchführung

- ▶ "ähnlich": Gleiche Verteilung(sfunktion) wie die Werte der Ausgangsstichprobe
- ▶ aber: Verteilung ist nicht bekannt!
- ▶ approximiere durch empirische Verteilung(sfunktion)

$$
F(x) = \frac{\#\{x_i : x_i \le x\}}{n} \qquad \text{(aus Stichprobe)}
$$

#### ► Ziehe neue Stichprobe:

- $\blacktriangleright$   $a_1, ... a_n$  gleichverteilt aus [0,1]
- $\blacktriangleright$   $b_j = F^{-1}(a_j)$  neue Stichprobe

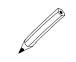

<span id="page-6-0"></span>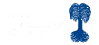

Praktisch heißt das:

- ighthroarry ziehe (mit Zurücklegen!)  $n$  Werte aus der Originalstichprobe
- ► ergibt eine "neue" Stichprobe / eine Bootstrap-Stichprobe
- $\triangleright$  wiederhole oft  $(N \text{ mal}, N \text{ groB})$

Berechne dann die gewünschte Größe für jede Bootstrap-Stichprobe, und bestimme daraus die gesuchte Schwankung.

Literatur: Efron & Tibshirani An Introduction to the Bootstrap Chapman & Hall/CRC, 1994

<span id="page-7-0"></span>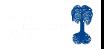

## Beispiel: (vgl. Vorlesungen 6 & 9)

- ► Die Kalibrierung einer Waage soll überprüft werden.
- $\blacktriangleright$  Sollwert  $20 \text{ kg}$
- $\blacktriangleright$   $n = 10$  Messungen ergeben (in kg): 20,1 20,3 20,9 19,2 20,8 20,1 20,2 20,4 20,2 20,3
- ▶ bisher: Vorzeichen-, Wilcoxon-, z- & t-Test

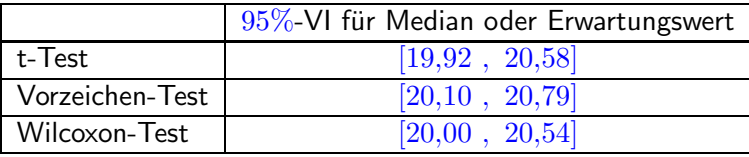

<span id="page-8-0"></span>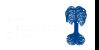

Vertrauensintervall für den Erwartungswert Vertauensintervalle für andere Größen **[Bootstrap](#page-4-0)** [Beispiele](#page-8-0) Illustration: Erwartungswert für Beispiel Waage [Anwendung: Korrelation](#page-13-0)

## Mit Bootstrap:

- $\triangleright$  Originalstichprobe (Mittelwert: 20,25) 20,1 20,3 20,9 19,2 20,8 20,1 20,2 20,4 20,2 20,3
- ► ziehe Bootstrap-Stichproben, z.B.
	- 20,8 20,3 20,2 19,2 20,3 20,2 20,8 20,9 20,4 19,2
	- 20,1 19,2 20,1 19,2 20,4 20,3 20,1 20,1 19,2 20,3
- $\blacktriangleright$  Mittelwerte dazu:  $20.23$ ,  $19.90$  etc.
- $\blacktriangleright \overline{X} :=$  Mittelwert dieser Mittelwerte  $\approx 20,2496$  $s' := \sqrt{\mathsf{emp.}~\mathsf{Varianz~dieser~Mittelwerte}} \approx 0{,}1378$ (jeweils für  $N = 100000$  Bootstrap-Stichproben)
- $\blacktriangleright$  Vertrauensintervall für den Erwartungswert:  $X \pm 1,96s'$

[19,98 , 20,52]

Noch besser: Histogramm anschauen. . .

Illustration: Erwartungswert für Beispiel Waage [Anwendung: Korrelation](#page-13-0)

#### MATLAB-Code

- ► zur Berechnung des Vertrauensintervalls
- ► des Erwartungswerts
- ► mittels Bootstrap

```
>> waage=[20.1 20.3 20.9 19.2 20.8 20.1 20.2 20.4 20.2 20.3];
```

```
>> n=100000;
```

```
>> b=bootstrp(n,'mean',waage);
```

```
>> mean(b)
```

```
>> sqrt(var(b))
```
 $ans = 20.2496$ 

 $ans = 0.1378$ 

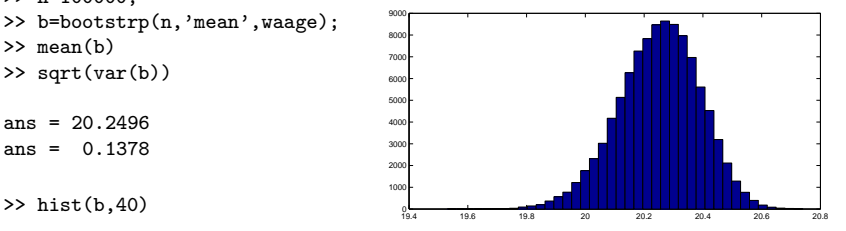

 $\triangleright$  evt. besser: "links und rechts  $2.5\%$  abschneiden"

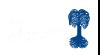

Illustration: Erwartungswert für Beispiel Waage [Anwendung: Korrelation](#page-13-0)

#### Fortsetzung

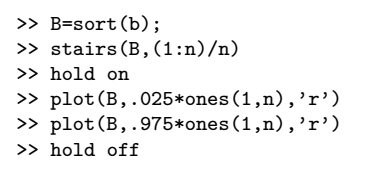

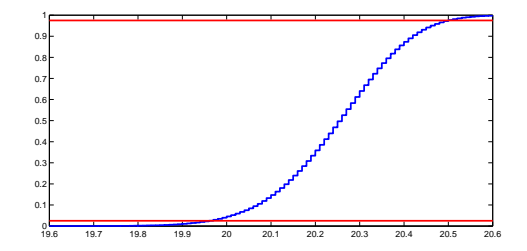

B(round(.025\*n)) B(round(.975\*n))

 $ans = 19.9600$  $ans = 20.5000$ 

```
\blacktriangleright d.h. 95%-VI: [19,96, 20,50] (vorhin: [19,98, 20,52])
```
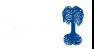

#### Vergleich der verschiedenen 95%-Vertrauensintervalle

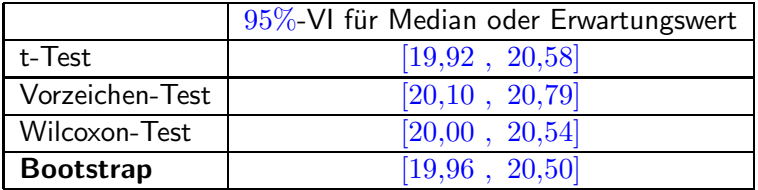

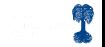

Beispiel: Durchschnittsnoten eines Hochschuleingangstests (LSAT) sowie einer Grundstudiumsprüfung (GPA) von 15 Hochschulen: $^\ast$ 

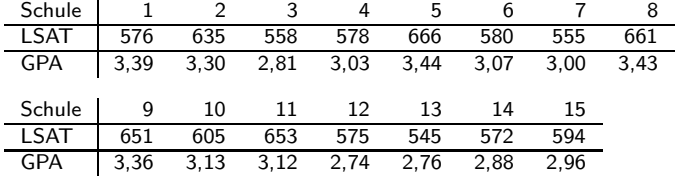

- Stichprobe:  $x_i = (LSAT_i, GPA_i)$
- ► Korrelation (Pearson):  $r_{\text{LSAT,CPA}} \approx 0.776$
- ► Aber mit welcher Genauigkeit?
- Bootstrap!

<span id="page-13-0"></span>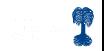

Vertrauensintervall für die Korrelation mittels Bootstrap

- ► Ziehe viele Bootstrap-Stichproben, Umfang 15, gezogen wird jeweils ein Paar  $x_i$
- $\blacktriangleright$  berechne deren Korrelationskoeffizienten...
- $\blacktriangleright$  ...sowie die Varianz  $s'^2$  derselben.
- $\blacktriangleright$  Matlab-Code
	- >> n=10000;
	- >> korrelationen=bootstrp(n,'corrcoef',lsat,gpa);
	- >> sqrt(var(korrelationen(:,2)))

 $ans = 0.1347$ 

- ▶ 95%-Vertrauensintervall für  $r_{LSAT,GBA}$ : 0,776  $\pm$  0,264
- $\blacktriangleright$  > 1? Vielleicht noch besser Histogramm betrachten...

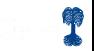

Vertrauensintervall für den Erwartungswert Vertauensintervalle für andere Größen [Bootstrap](#page-4-0) **[Beispiele](#page-8-0)** Illustration: Erwartungswert für Beispiel Waage [Anwendung: Korrelation](#page-13-0)

#### >> hist(korrelationen(:,2),30)

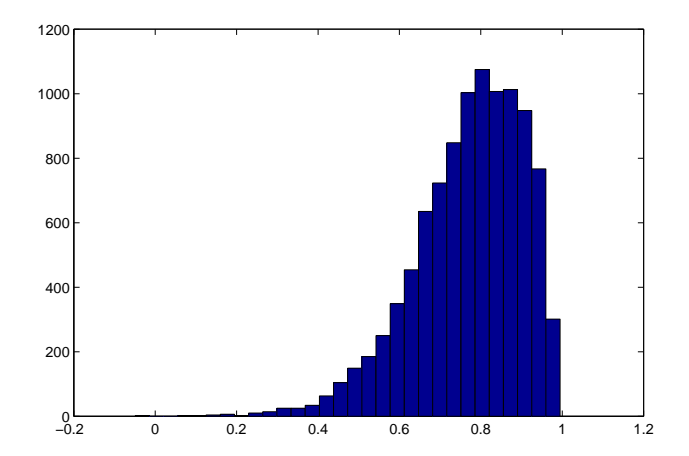

95%-Vertrauensintervall für  $r_{\text{LSAT, GPA}}$ :  $[0,45, 0,97]$ 

<span id="page-15-0"></span>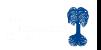